Mathematik Statistik R 6

# 1 **Zähle, wie viele Personen in deiner Lerngruppe eher braune, blonde oder schwarze Haare haben.**

- a) Erstelle zunächst eine Häufigkeitstabelle.
- b) Erstelle dann ein Streifendiagramm.
- c) Lasse dein Ergebnis von einem Experten überprüfen.

## 2 **Werte die Daten auf der WiWo-Tafel aus.**

- a) Erstelle zunächst eine Häufigkeitstabelle (wie viele Personen sind an welchem Ort?).
- b) Erstelle dann ein Streifendiagramm.
- c) Lasse dein Ergebnis von einem Experten überprüfen.

## 3 **Wie viele Gelingensnachweise hast du schon geschrieben?**

- a) Wähle zunächst ein Fach aus (Deutsch, Mathe oder Englisch) und zähle, wie viele Gelingensnachweise du schon geschrieben hast. Zähle dann, wie viele Gelingensnachweise du laut Kompetenzraster noch schreiben kannst.
- b) Erstelle aus den erhobenen Daten eine Häufigkeitstabelle.
- c) Erstelle dann ein Streifendiagramm.
- d) Lasse dein Ergebnis von einem Experten überprüfen.

## 4 **Frage die Lernbegleiter aus deinem Haus, was ihr Hauptfach ist, das sie im LA betreuen (D, M, E, Fr).**

- a) Erstelle aus den erhobenen Daten eine Häufigkeitstabelle.
- b) Erstelle dann ein Streifendiagramm.
- c) Lasse dein Ergebnis von einem Experten überprüfen.

## 5 **Mache eine Datenerhebung zu einem Thema deiner Wahl.**

- a) Erstelle aus den erhobenen Daten eine Häufigkeitstabelle.
- b) Erstelle dann ein Streifendiagramm.
- c) Lasse dein Ergebnis von einem Experten überprüfen.

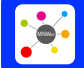

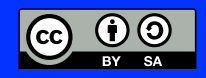